[Kanazawa University Student-Only Website]<br>Online Reservation for the booster shots (corresponding to the Omicron [Kanazawa University Student-Only Website]<br>Online Reservation for the booster shots (corresponding to the Omicron<br>strain) of COVID-19<br>1 .User registration strain) of COVID-19

## 1.User registration

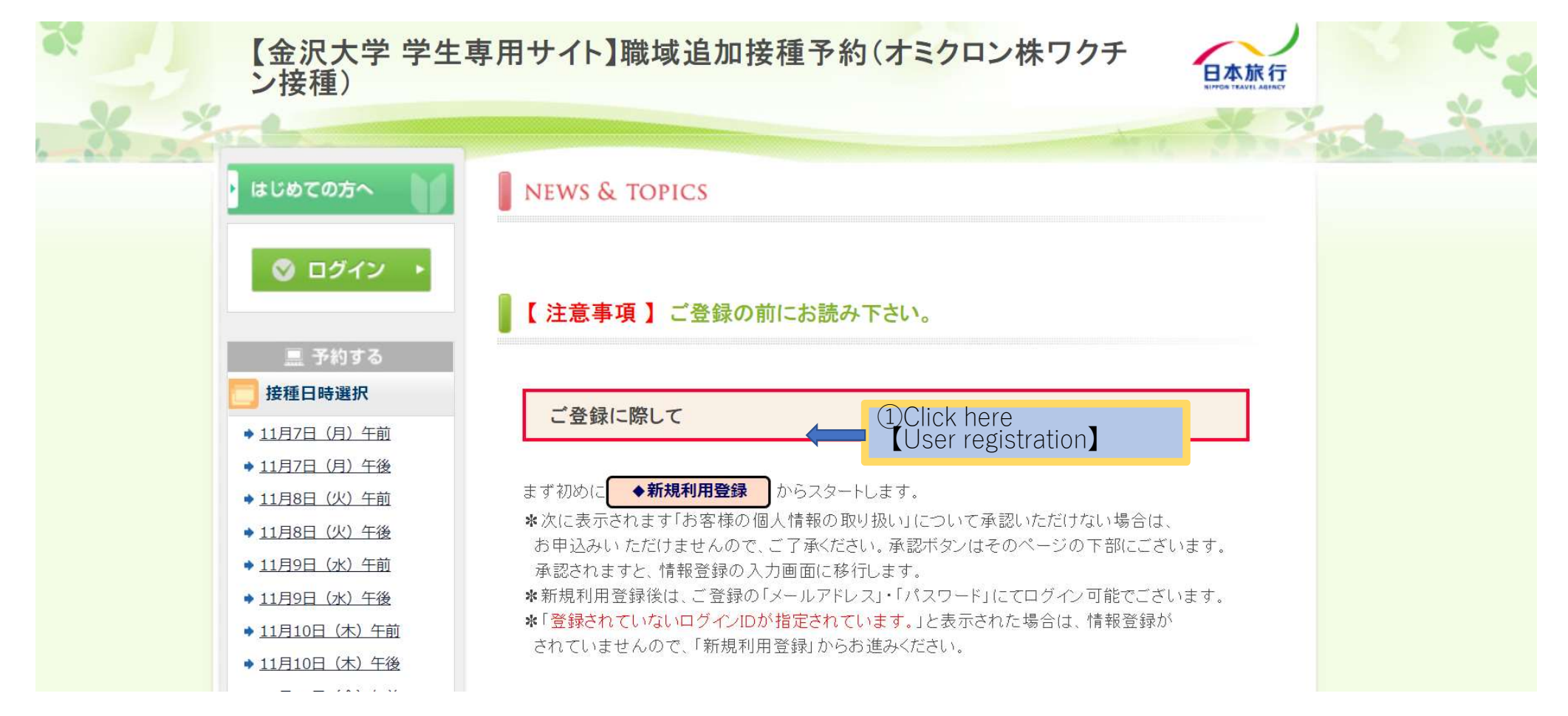

## 2.Handling of personal information

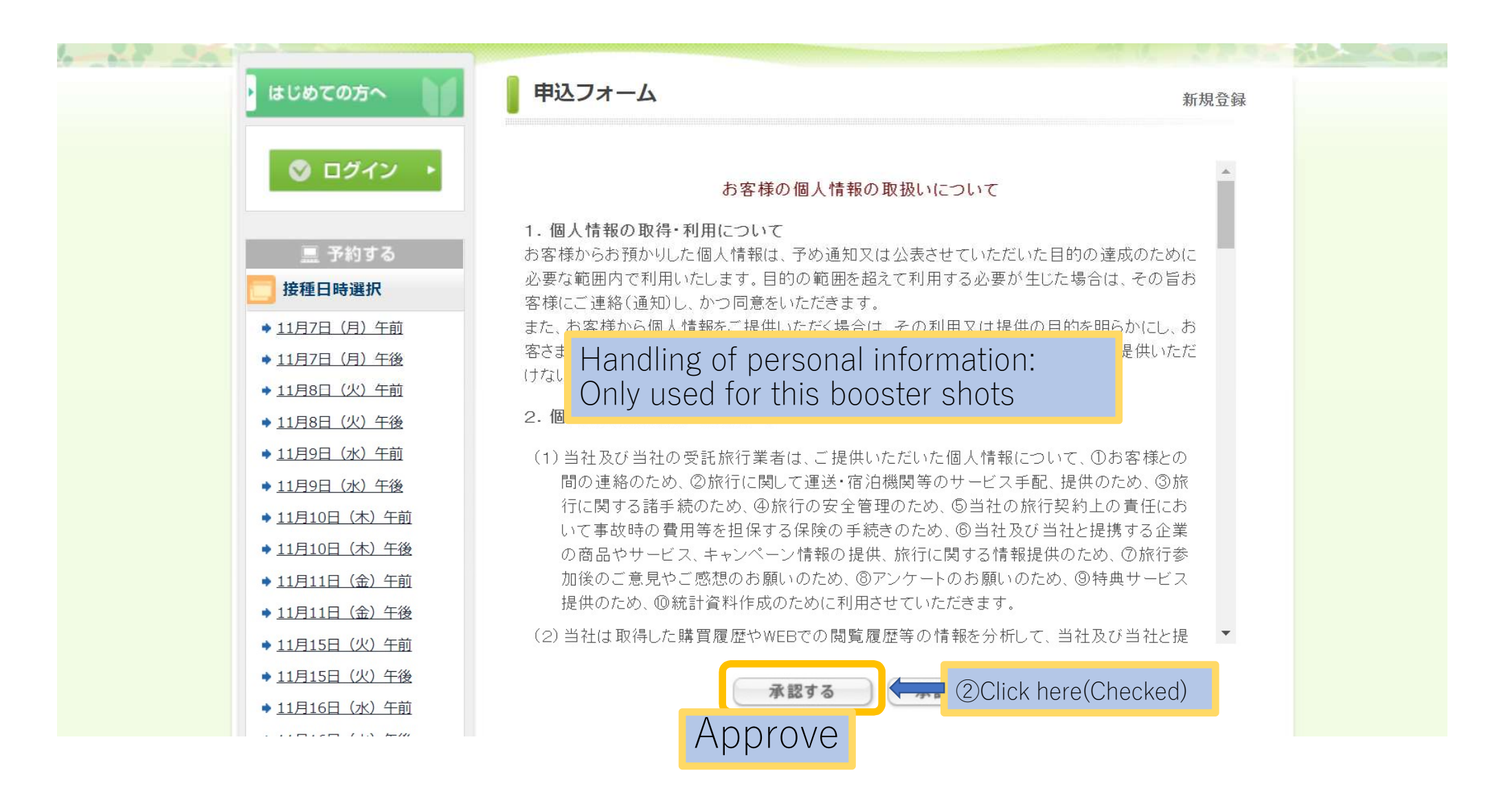

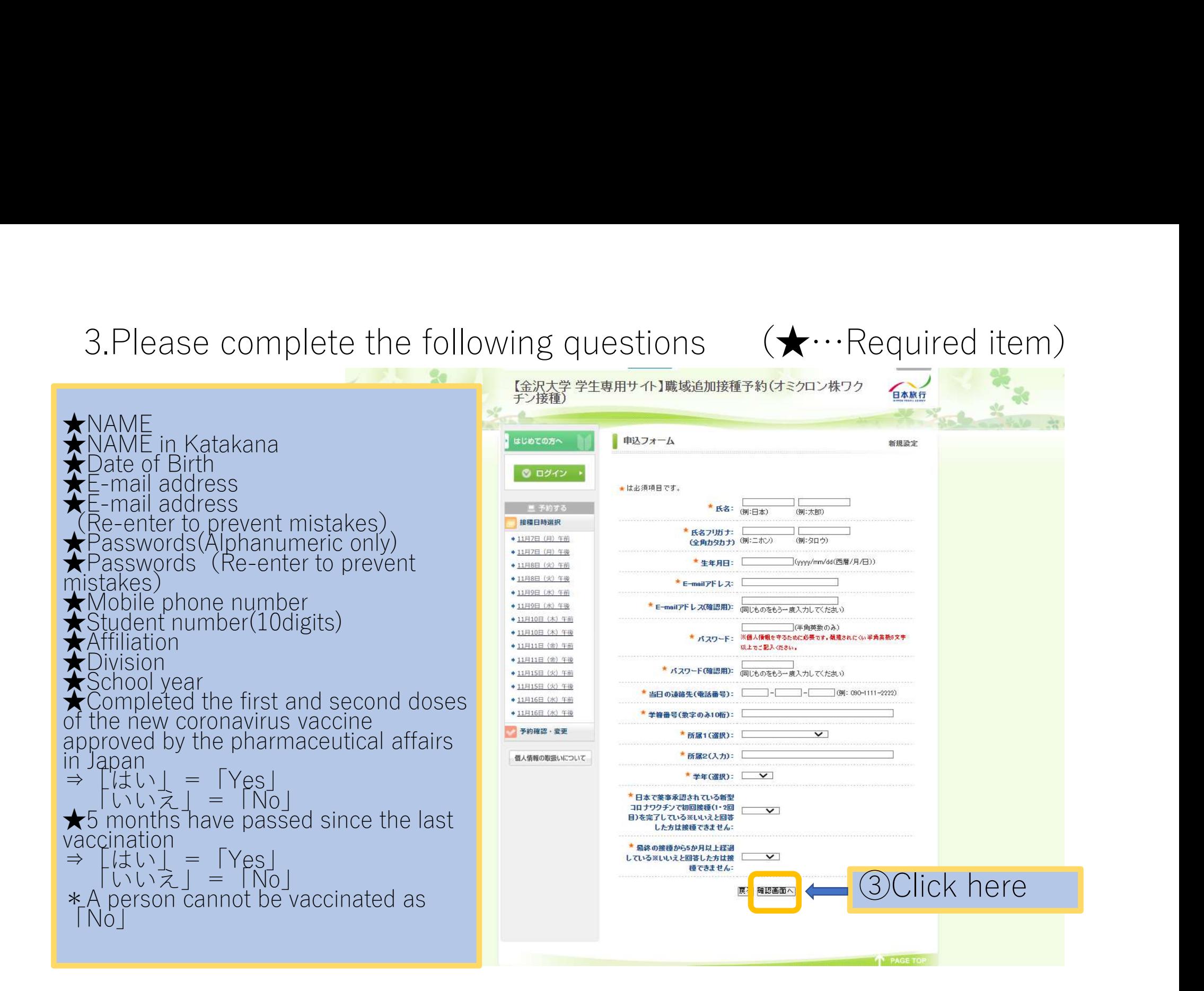

## 4.Please select the date of vaccination.

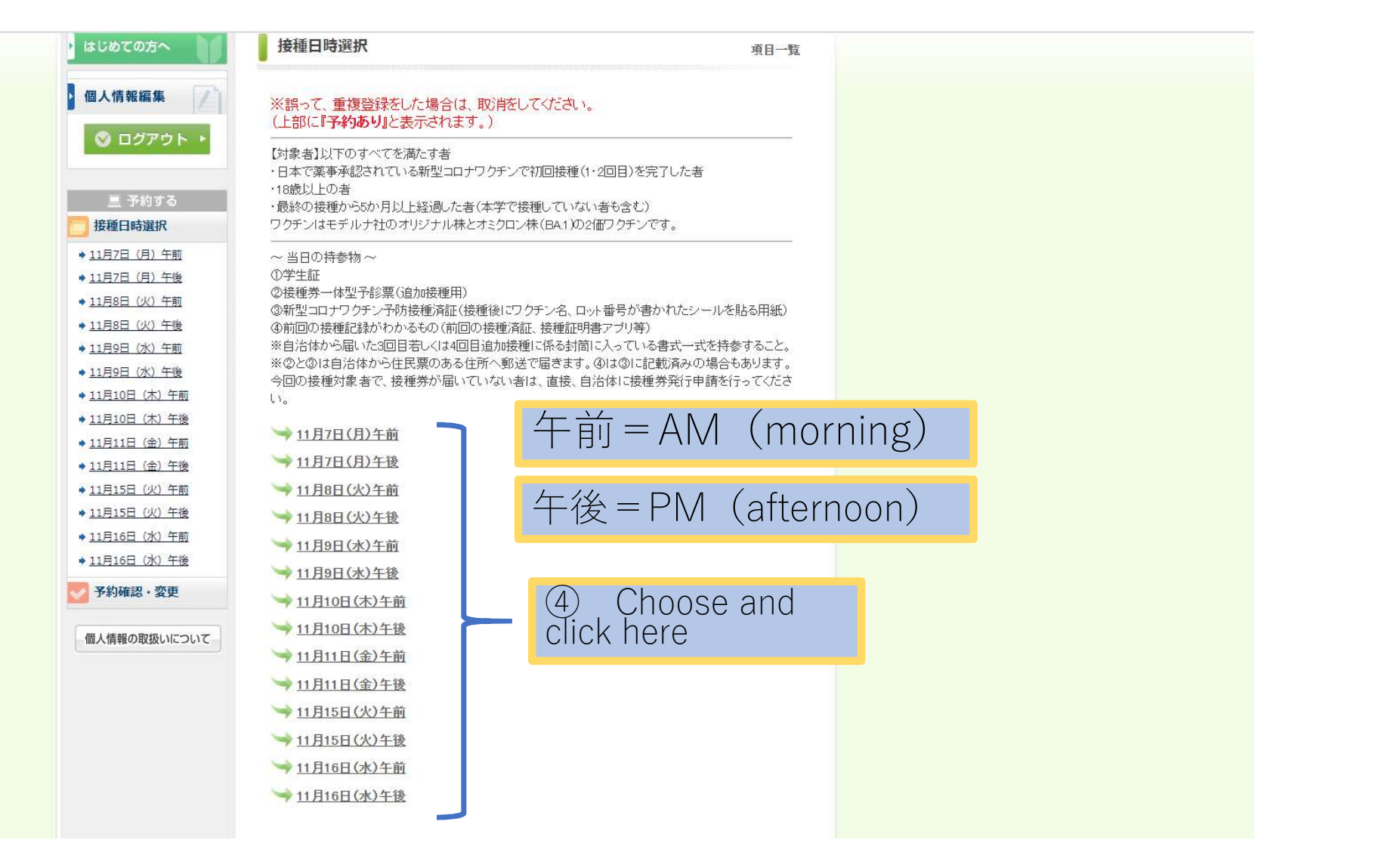

## 5.Please select the date and time of vaccination.

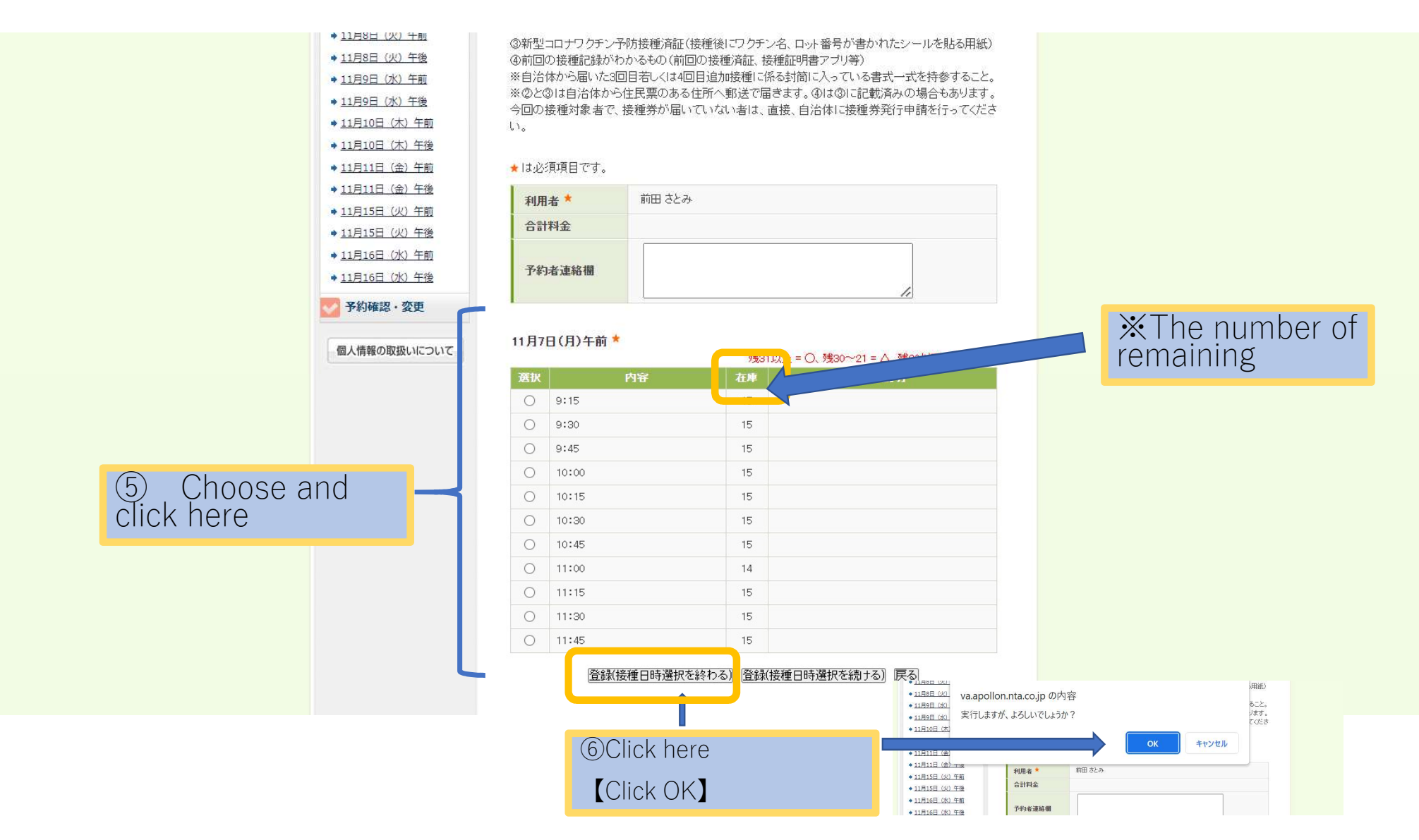